## It's Time for a Checkup

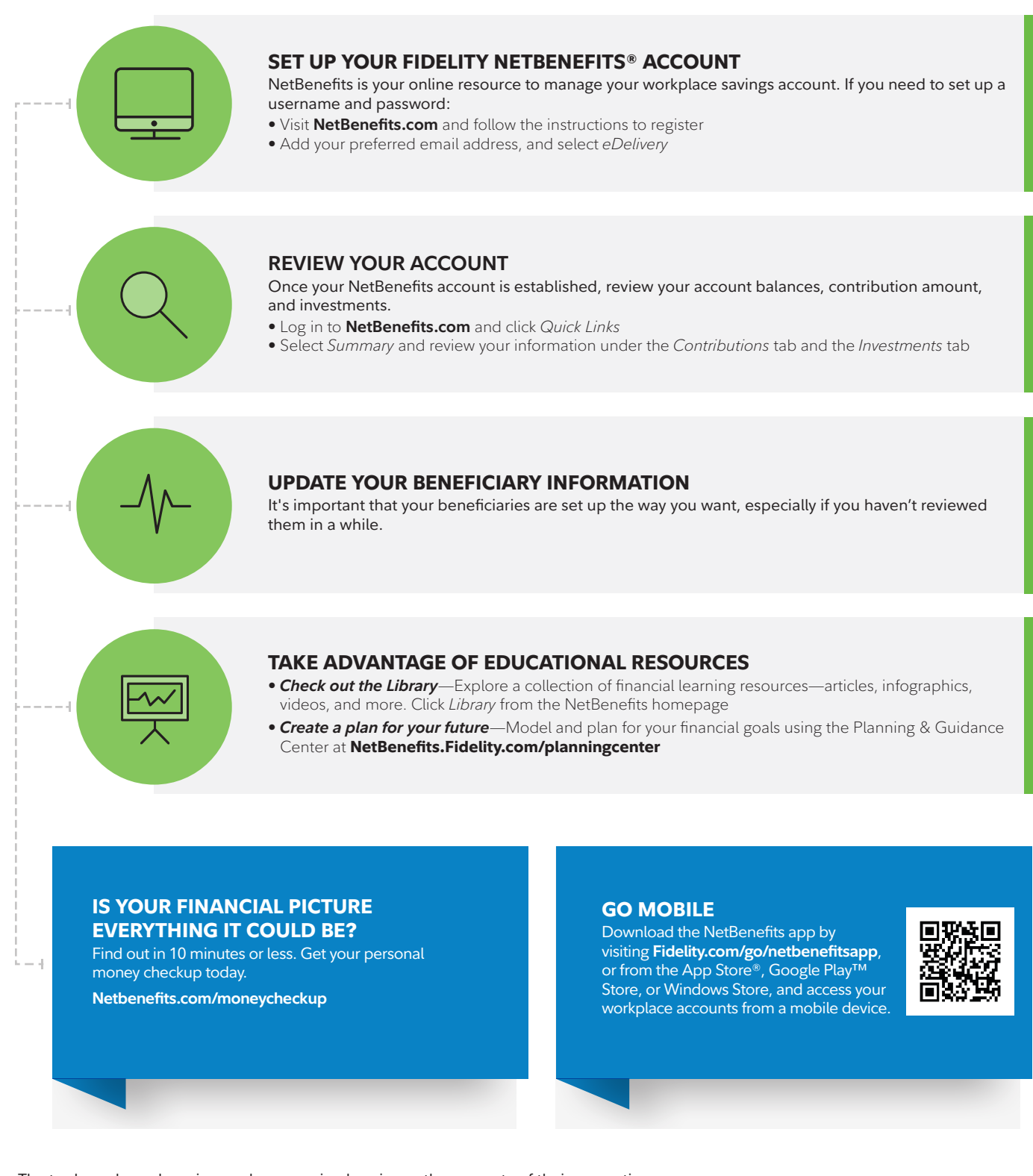

The trademarks and service marks appearing herein are the property of their respective owners. Investing involves risk, including risk of loss. Fidelity Brokerage Services LLC, Member NYSE, SIPC, 900 Salem Street, Smithfield, RI 02917 © 2018–2019 FMR LLC. All rights reserved. 821448.7.0 1.9891871.101